## WELCOME!

In the **Ca' Borin Library** you can

- **read** books and journals and other research material
- **borrow** books from the libraries and request books not available in Padova libraries
- request copies of **journal articles** when they are not available in Padova
- **photocopy** library material for personal use and research according to copyright laws
- search **catalogues** and **databases**
- attend **courses** on how to use the libraries and their resources
- **ask a librarian** for assistance in doing your research, organising your bibliographies and more
- **e-mail** us to one of the e-mail addresses or ask directly in the libraries
- **connect from home** to the Digital library

**Are you writing your thesis?**

If you are writing your thesis and you need help, you can ask a librarian to help you search library resources and materials.

# THE SOCIAL SCIENCES LIBRARIES

**"E. Anchieri" Political Sciences Library** via del Santo 28 - 35123 Padova tel. 049 827 4015 e-mail:*[biblio.scipol@unipd.it](../Downloads/biblio.scipol@unipd.it)* Monday – Friday 8.30am – 06.30pm

**Statistical Sciences Library** via Cesare Battisti 241/243 - 35121 Padova tel. 049 827 4107 e-mail:*[bibstat@stat.unipd.it](../Downloads/bibstat@stat.unipd.it)* Monday – Friday 8.00am – 06.00pm

**"Ruggero Meneghelli" Comparative Law Library** Via VIII febbraio 35122 Padova Tel. +39 049 8273481 e.mail: *[biblio.meneghelli@unipd.it](../Downloads/biblio.meneghelli@unipd.it)* Monday - Thursday 9.00am -06.00pm Friday 8.15am - 02.00pm

### *Opening hours of all the libraries may change during holidays and summer.*

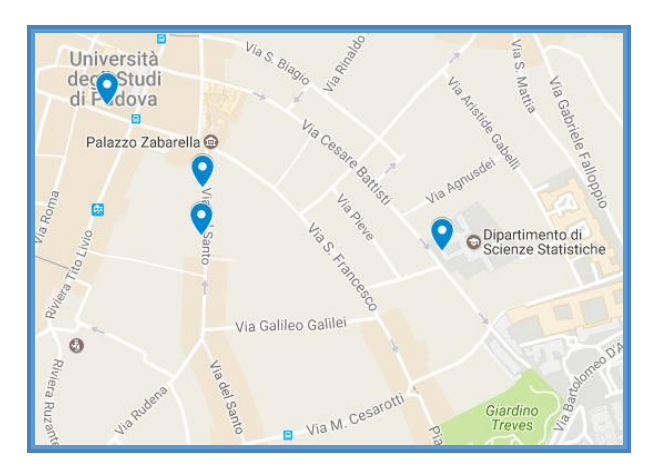

January 2019

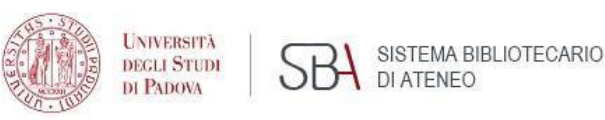

# The Social Sciences Libraries

**The Ca' Borin Library Social Sciences Newspaper Library (Emeroteca), Geography library, Economics and Business Sciences Library**

# Opening Hours\* Mon – Fri from 9.00am to 22.45pm Sat-Sun from 9.15am to 18.00pm

\* Opening hours are longer from October throughout June and shorter during holidays and summer Please check our website

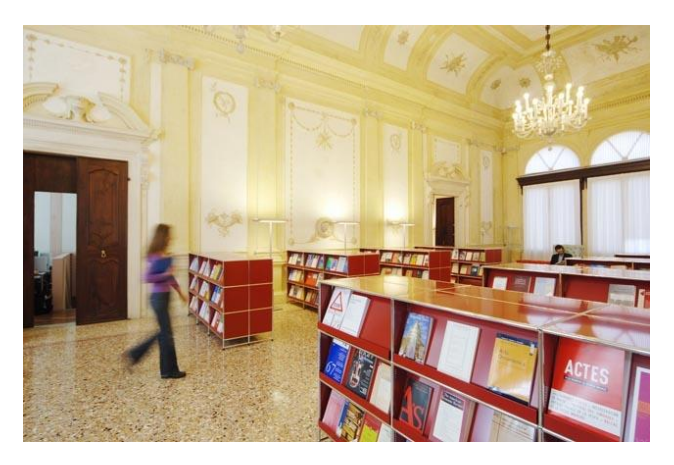

Via del Santo, 22 – 35123 Padova – first floor tel.+390498271515

Website:http://[bibliotechecaborin.cab.unipd.it](http://bibliotechecaborin.cab.unipd.it/)

 e-mail: [emeroteca.caborin@unipd.it](mailto:emeroteca.caborin@unipd.it) [biblio.geografia@unipd.it](mailto:biblio.geografia@unipd.it)

# CA' BORIN LIBRARY

**In** *Ca' Borin* **you find three libraries of the Social sciences area: Economics, Geography and Newspaper Libraries.**

**Looking for books and journals?** Search our **[OPAC](http://catalogo.unipd.it:8991/F/?func=option-update-lng&P_CON_LNG=ENG&DOC_LNG_00=ALL)** (online public access catalogue) on the computer beside the Information desk.

If you do not know how to use the catalogue, ask a librarian to help you.

Books and journals are on open shelves.

Current issue are on the first -floor shelves and they are placed in alphabetical order. Back issues are on the ground floor .

- $\bullet$ Journals and magazines cannot be borrowed, you can **photocopy** them according to copyright laws,only for personal use and research.
- The same [rule](http://bibliotecadigitale.cab.unipd.it/collezioni_navigazione/cartella-servizi/auth-proxy-documenti-e-immagini/use-policy-for-electronic-resources) are applied to the printing and **downloading of electronic journals** and other copyrighted materials.
- **Reading rooms** are on the first floor of Ca' Borin building. If you need to take a break longer than 10 minutes, please do not leave your belongings as placeholders.

### **If you cannot use the stairs, please contact us and ask to use the lift.**

\* Please note: library paper materials can be freely read in the library. Other services are intended for institutional users and users with a SBA card.

# CA' BORIN LIBRARY SERVICES

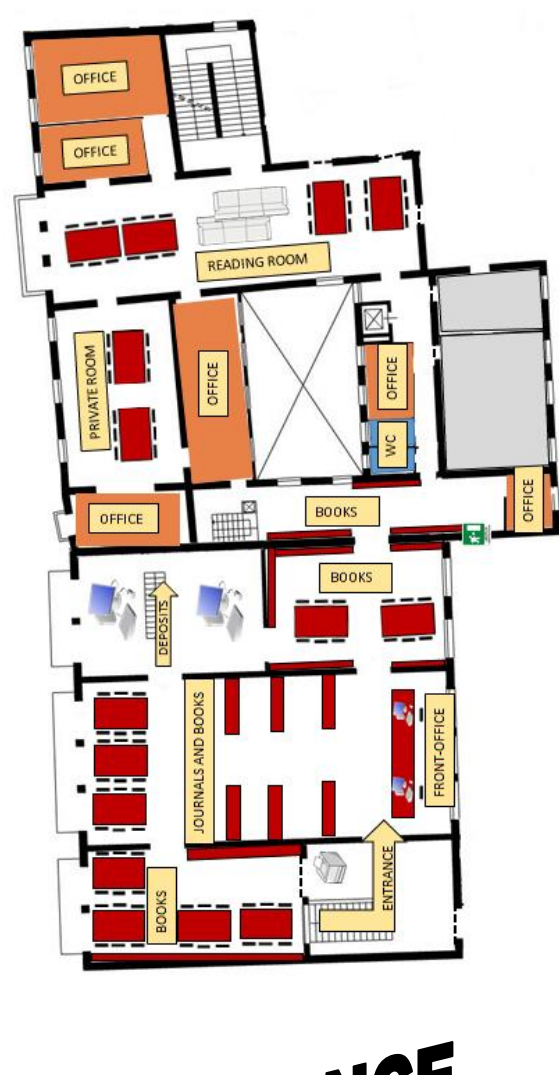

# ENTRANCE

### **Document delivery service (article requests)**

If you didn't find in Padova libraries what you were looking for, you can use the **[NILDE](http://bibliotechecaborin.cab.unipd.it/usa-le-biblioteche/contenuti-usa-la-biblioteca/document-delivery) [Document](http://bibliotechecaborin.cab.unipd.it/usa-le-biblioteche/contenuti-usa-la-biblioteca/document-delivery) Delivery service**. Through this service, Ca' Borin Libra ries supplie their users with copies of documents, such as journal articles, book chapters etc, not available in Padova.

### **Catalogue**

Looking for books and journals? Search our **[OPAC](http://catalogo.unipd.it:8991/F/?func=option-update-lng&P_CON_LNG=ENG&DOC_LNG_00=ALL)** (online public access catalogue) on the computer beside the Information desk.

### **Computers**

Ca' Borin Libraries have 20 computers connected to the web and to the University network (for the access to electronic resources). Access is limited to institutional users (unipd.it) and each user is allowed no more than 120 minutes per day.

### **WiFi - Eduroam**

If you prefer to use your laptop, tablet, smartphone etc, you can connect to the **[Eduroam](https://www.csia.unipd.it/servizi/servizi-utenti-istituzionali/eduroam) Wi -Fi net** , a world -wide roaming access service. Eduroam offers a wireless connection to the internet for free, which is safe and easy. In this case, if you want to access Padova University **electronic resources**, you need to activate the **[proxy](http://bibliotecadigitale.cab.unipd.it/en/auth-proxy) [service](http://bibliotecadigitale.cab.unipd.it/en/auth-proxy)** .

### **Copying and printing service**

In order to use the Myprint **copying and printing service**, you need to **[register](http://padova.ricohmyprint.it/RicohmyPrint/Login.aspx)** on the Myprint *website* using your university card. Photocopy and printouts of library materials are allowed for personal use and study according to copyright regulations.